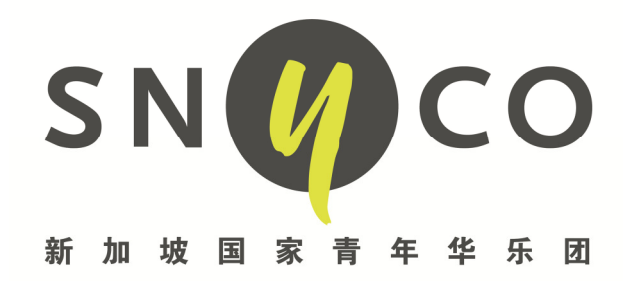

# **Taped Audition Policies and Guidelines**

Due to the unprecedented COVID-19 situation, SNYCO will conduct a taped audition this year. Applicants are expected to read the following policies and follow the stepby-step procedure on the videos submission.

# **Policies\_\_\_\_\_\_\_\_\_\_\_\_\_\_\_\_\_\_\_\_\_\_\_\_\_\_\_\_\_\_\_\_\_\_\_\_\_\_\_\_\_\_\_\_\_\_\_\_\_\_\_\_\_\_\_\_\_\_\_\_**

- 1. Applicants are expected to self-record all the following pieces for the submission:
	- 2 set pieces (provided by SNYCO)
	- **1 choice piece** (submitted by the applicant)
	- **1 scale and arpeggio piece** (provided by SNYCO on 19 August 2020)
- 2. You may record the video with any tool available to you (e.g smartphone or professional recorder etc).
- 3. Ensure and maximize the sound quality of your playing to as high as possible.
- 4. You may record the video at any venue available to you (e.g home or studio etc).
- 5. **Videos must be UNEDITED**. Other than stopping and starting the camera for each recording, no editing of the audio or video is permitted. Applicants whose videos show evidence of any cuts, splicing, manipulation of pitch, or other alteration within a performance segment will be subject to disqualification.
- 6. Videos must be uploaded in **MP4 format**, in the highest resolution of your recording device.
- 7. No accompanists.
- 8. Your camera should record from a **fixed position**. Face toward the camera. The adjudicators must be able to see your face, whole instrument, fingerings, bow, and embouchure. Do not block the view with your music stand. For example:
	- Bowed-strings need to be seen at least 45-degree angle from the right side of the instrument so the adjudicators can see playing positions clearly.
- Plucked-strings need to be seen from the front or right-top view (guzheng) so that adjudicators can see the fingering clearly.
- Winds instruments should be seen straight on and the whole instrument showing embouchure and fingers.
- Percussion should be seen from the front and able to see all instruments. Sound must be heard clearly with dynamics.

#### Special note for big instrument **Percussion**

- 1. Instrument (Dagu) in set piece 1 to be replaced by personal instrument drum pad or 1 pail or 1 plastic container.
- 2. Instrument (Paigu) in set piece 2 to be played on 4 different surfaces. E.g 4 pails or 4 plastic containers with different sound.

\*Sound must be heard clearly with dynamics.

# **Zhongyin Sheng & Diyin Sheng**

1. Officer will arrange separately with the applicant when necessary.

#### **Double Bass**

1. Officer will arrange separately with the applicant when necessary.

#### **Guidelines\_\_\_\_\_\_\_\_\_\_\_\_\_\_\_\_\_\_\_\_\_\_\_\_\_\_\_\_\_\_\_\_\_\_\_\_\_\_\_\_\_\_\_\_\_\_\_\_\_\_\_\_\_\_\_\_\_\_**

#### **Recording Environment**

1. Choose a plain or non-cluttered backdrop, avoid dark backgrounds.

2. Ensure that your face is well-lit is facing towards the source of light and no harsh shadows on your face.

3, Switch off all noisy appliance in the area, standing and ceiling fans may cause some wind blowing noise on the audio recording.

4. Close all doors/ windows to prevent external noise for entering, and try your best to be in a room with more soft objects (sofa, carpet, curtains) to reduce the amount of room echo/reverb.

#### **Submission**

- 1. Prepare your pre-recorded videos.
- 2. Create a YouTube account with your personal email.
- 3. Upload 4 videos to your YouTube account and set it as "unlisted" by naming each video as follows:

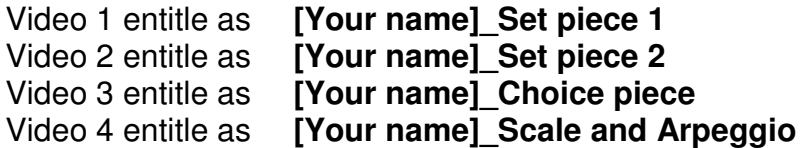

4. Copy and send all the links to kysim@sco.com.sg by 23 August 2020, Sunday.

### **Step-by-step to submitting your video**

Step 1: Sign-in to your YouTube account, click on this icon and select "upload video"

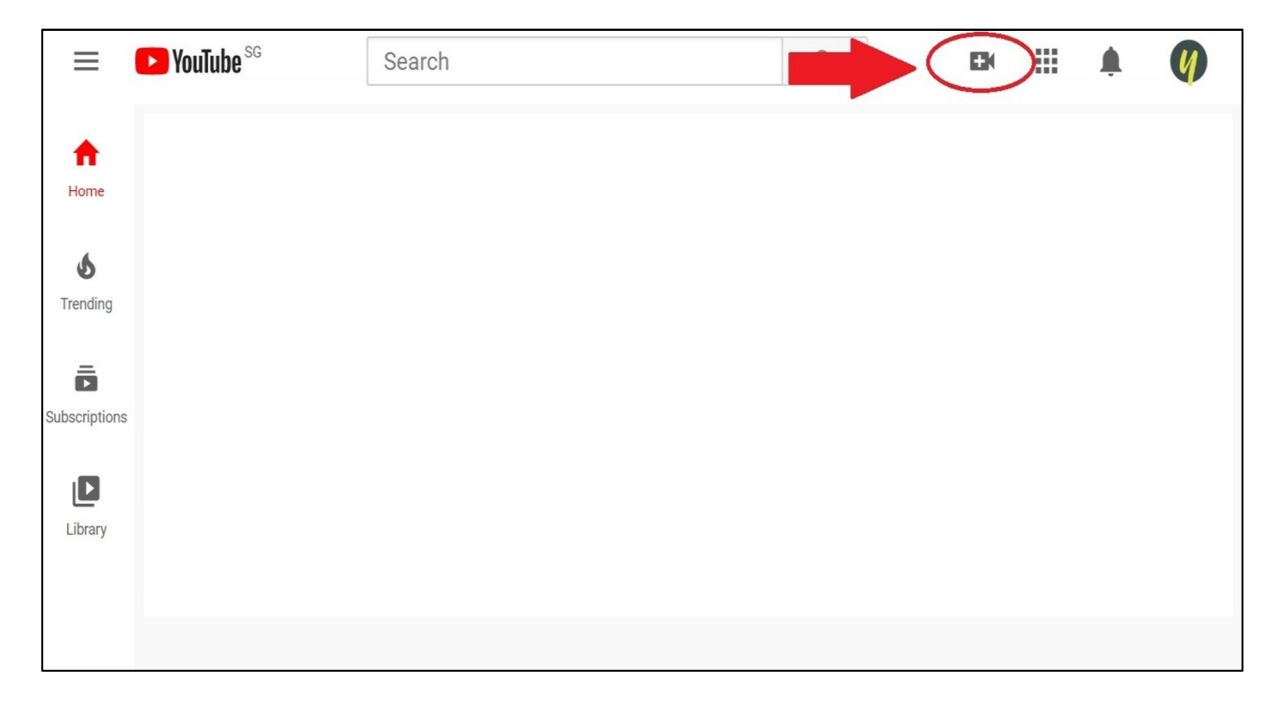

Step 2: Name your video accordingly to the following sequence and click NEXT

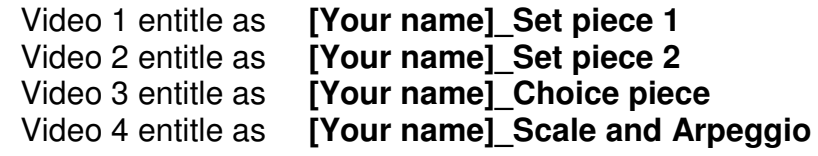

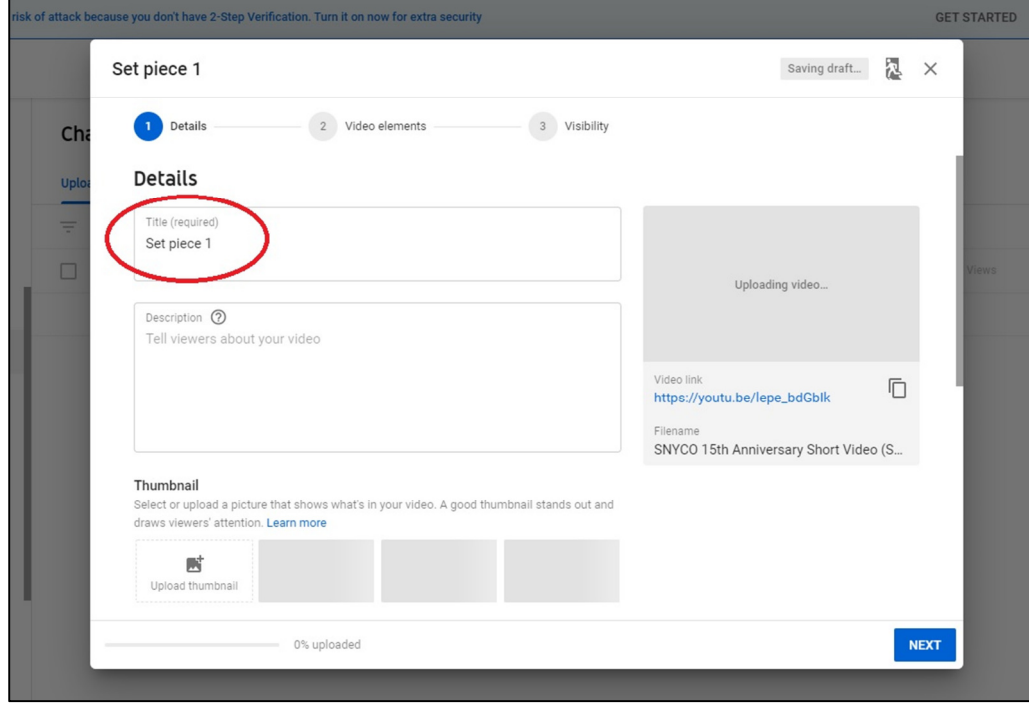

Step 3: Select NO and click NEXT

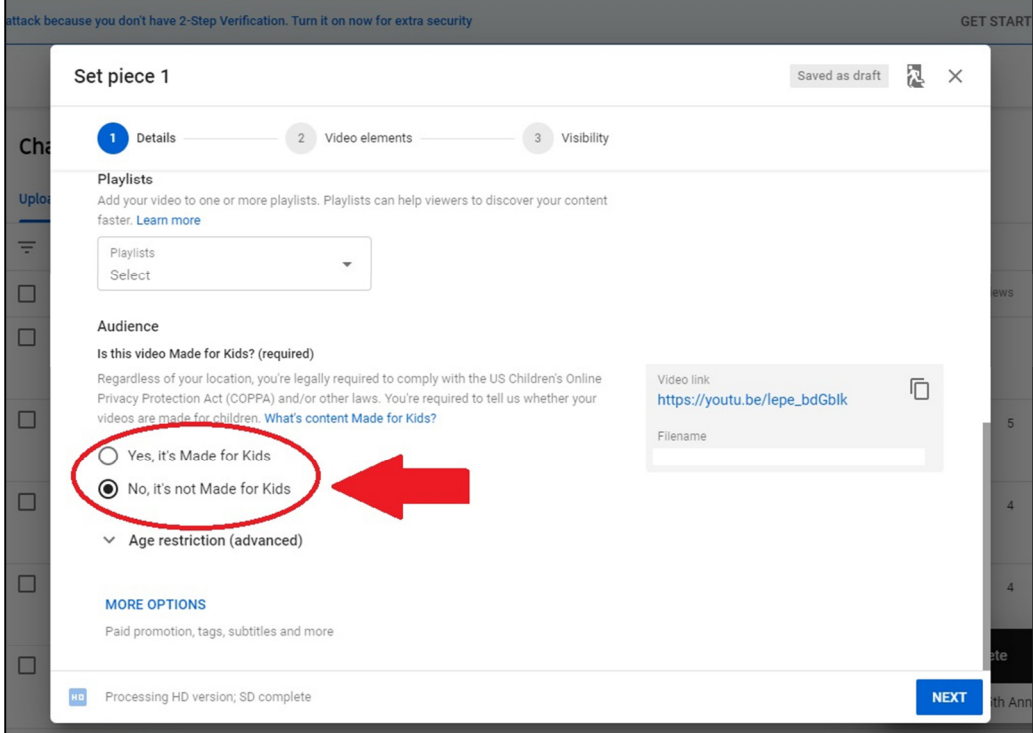

# Step 4: Click NEXT

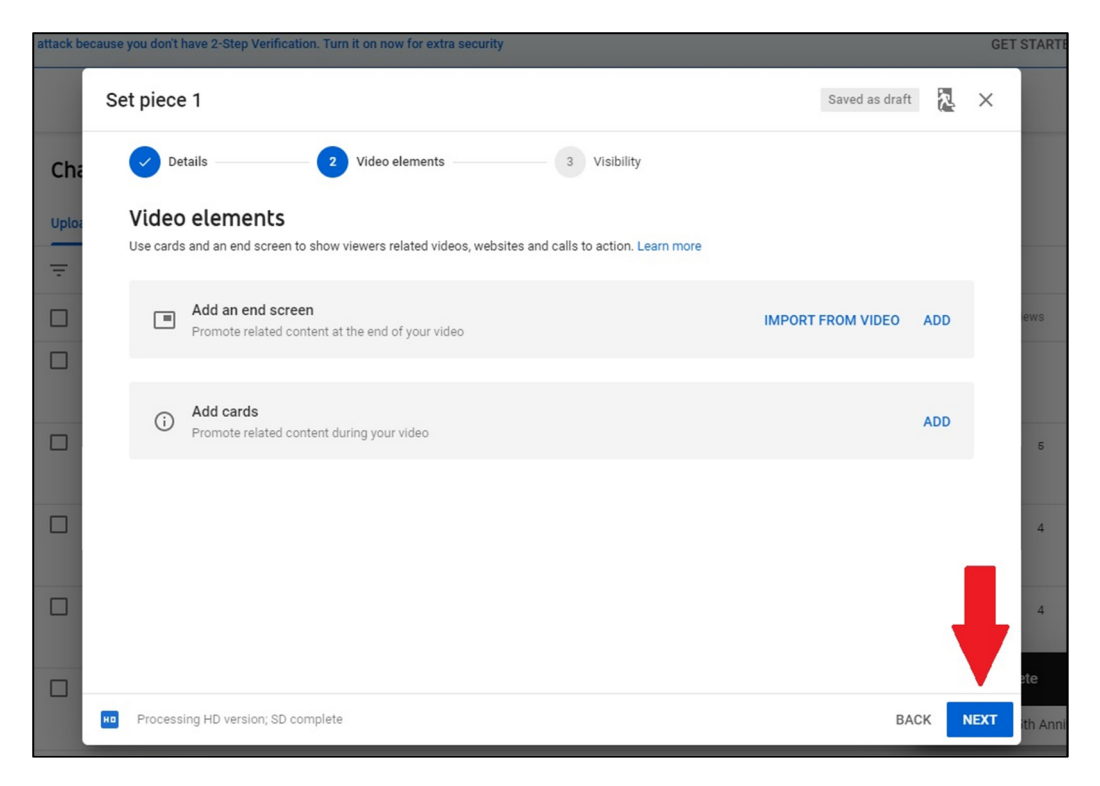

# Step 5: Select UNLISTED and click SAVE

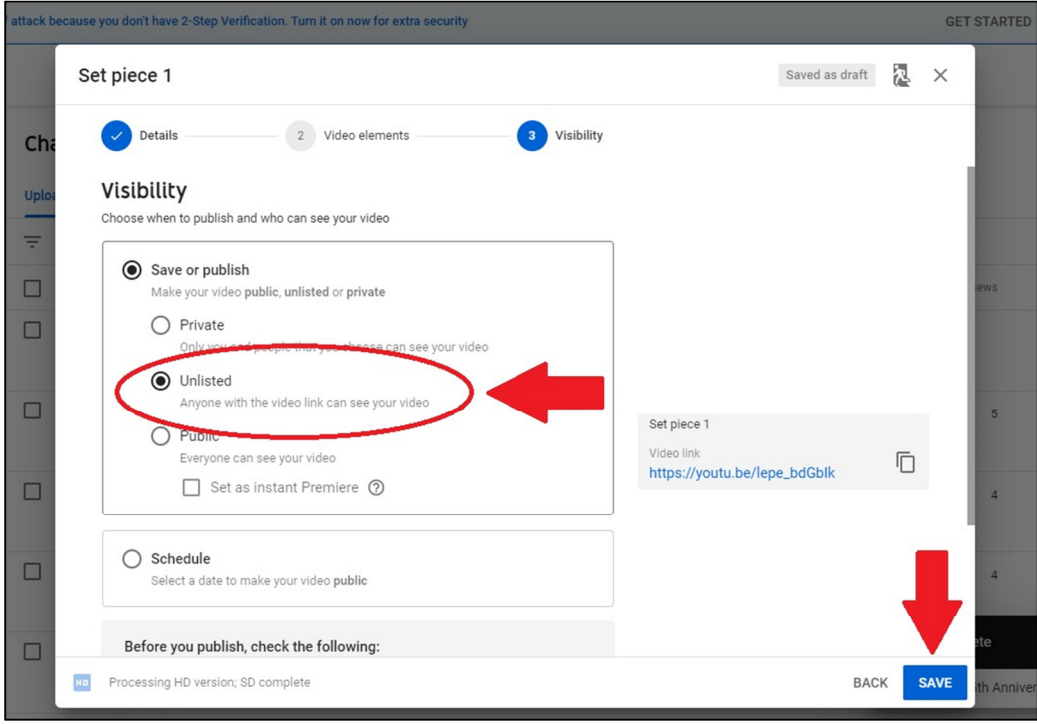

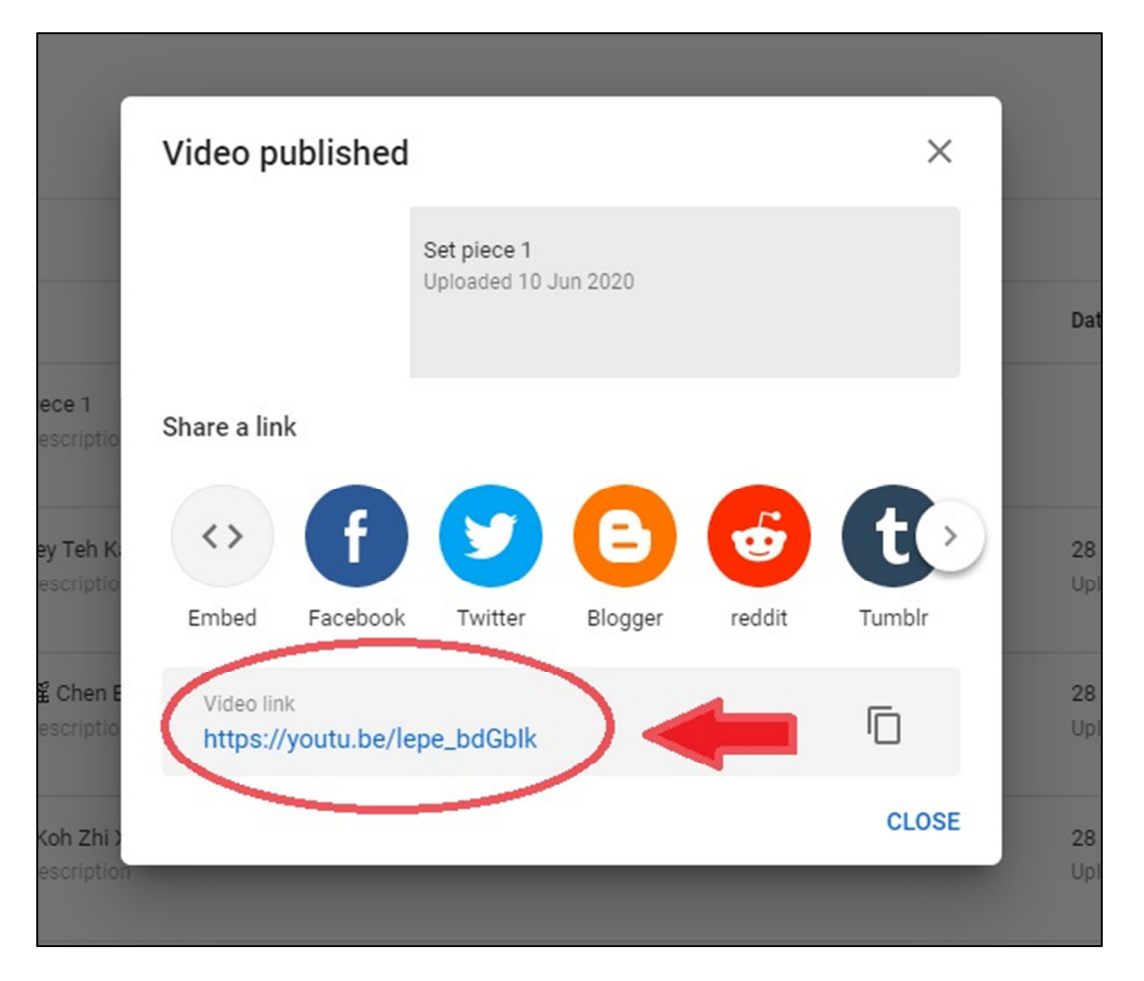

Step 6: Copy the link and send it to **kysim@sco.com.sg** by 23 August 2020, Sunday

#### Remark:

Please consolidate all individual links and send it to kysim@sco.com.sg in one email by 23 August 2020, Sunday. For example:

[Your name] Set piece 1: https://youtu.be/lepe\_bdjasdkh

[Your name] Set piece 2: https://youtu.be/lepe\_qwesdp

[Your name]\_Choice piece: https://youtu.be/lepe\_iwerios

[Your name] Scale and Arpeggio: https://youtu.be/lepe\_nmlk